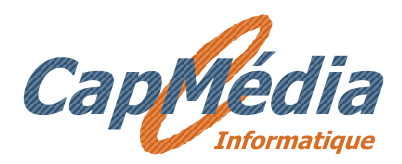

CAPMEDIA Development 5, rue des Tamaris 78180 MONTIGNY LE BRETONNEUX - FRANCE https://www.capmedia-info.com contact@capmedia-info.fr

# COPY+ V4.0 for SEG-D and SEG-Y files

This version 4.0 of COPY+ is designed with a new graphic interface and is user-friendly to use. It is available in Windows or Linux version.

It allows you copy or convert SEGD and SEGY files, selected on a local or network disk, to all magnetic tapes used in the Geophysics world. You can also transfer all tape formats to hard disk and to tapes.

Its assets with regard to the existing software are its simplicity, its conviviality and its higher speed of transfer.

Changes introduced in revision 4.0:

- 1. Ftp connection for disk to tape(s) process, for Windows edition.
- 2. Copy disk to disk
- 3. Up to five processes per type of copy
- 4. Select up to three target folders for copy tape to disk
- 5. New feature "Advanced logs level", logs with more details (Control headers, Channel sets, Traces length)
- 6. Error messages with more information, command in progress, sense bytes and description
- 7. New Graphic User Interface
- 8. Change settings easily for each process
- 9. New viewers for file headers and file/traces headers list
- 10. RHEL and CentOS version 8 and Windows 11 compatible
- 11. SEG-D Rev 3.1 compatible

# Copy disk files to tape(s)

#### **Files selection:**

- Select files or folder with subfolder(s) by double click
- or drag and drop
- Files can be moved, sorted or suppressed in list of selected files

#### **Tapes selection:**

- Double click or drag and drop tape icon to select it
- Select the tape density by right click on its icon

#### **Features:**

- Converting SEGD 8058 file to SEGY file
- Writing up to 2 tapes simultaneously
- Handling multivolume tapes (automatic with stacker)
- Block length up to 4 MB\*
- Verifying copy by reading disk files and tape files and comparing block length and data.
- Change settings easily
- Up to 5 processes simultaneously

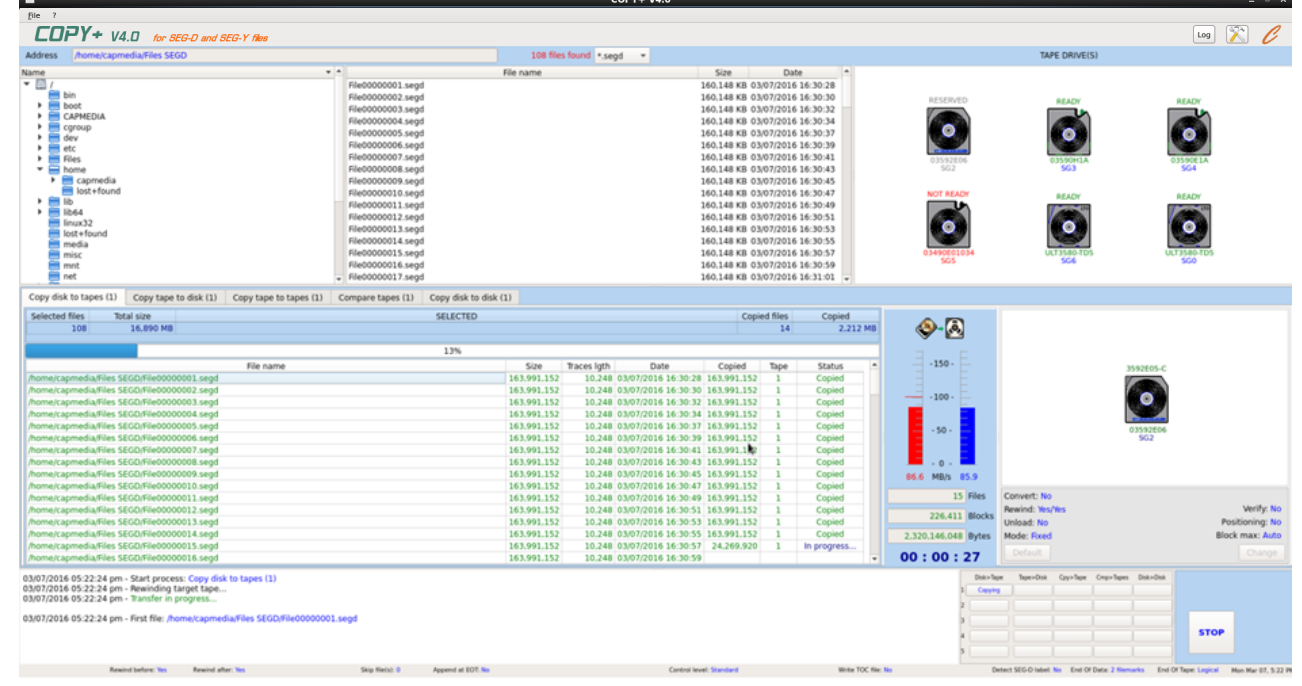

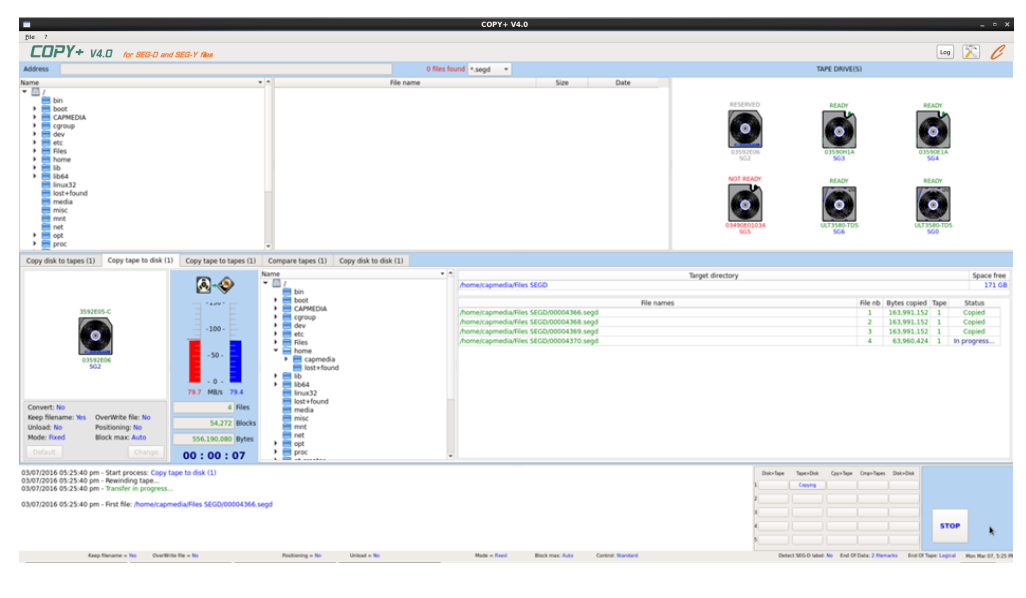

# Copy tape files to disk

### **Tape selection:**

- Double click or drag and drop tape to select it

### **Target directory selection:**

- Select target directory in tree list box
- Create or rename folders
- Select up to 3 ranges of files in 3 target directories

#### **Features:**

- Converting SEGD 8058 file to SEGY file
- Handling multivolume tapes
- Block length up to 4 MB\*
- Positioning tape before transfer
- Change settings easily
- Up to 5 processes simultaneously

## Copy tape to tape(s)

#### **Tapes selection:**

- Double click or drag and drop tape to select it

#### **Features:**

- Handling multi-copy with input and output stackers
- Handling multivolume input tapes (automatic with input stacker)
- Block length up to 4 MB\*
- Positioning tapes before transfer
- Change settings easily
- Writing up to 4 tapes simultaneously
- Direct copy from input tape to output tapes (no writing to disk)
- Up to 5 processes simultaneously

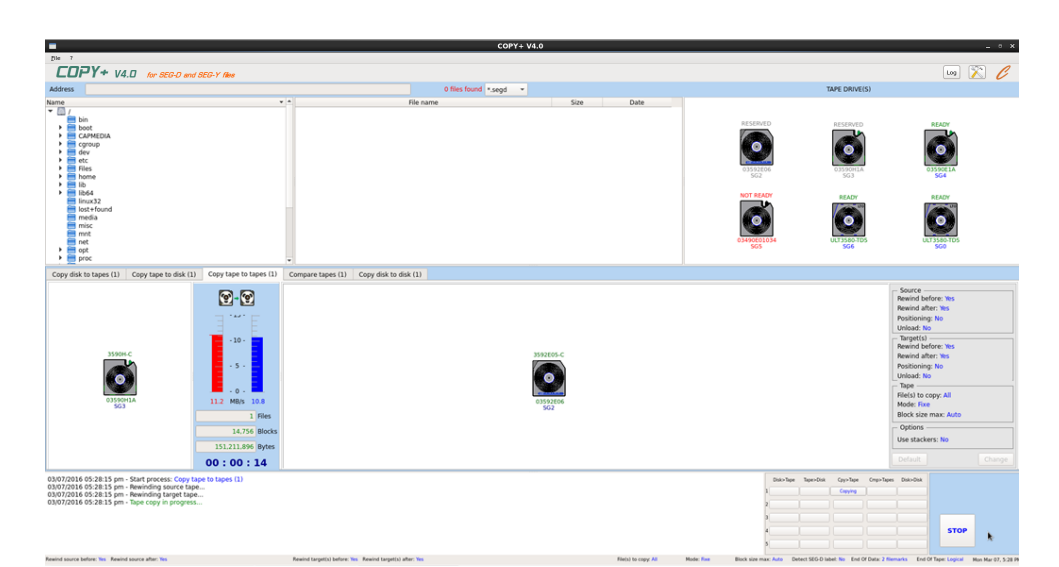

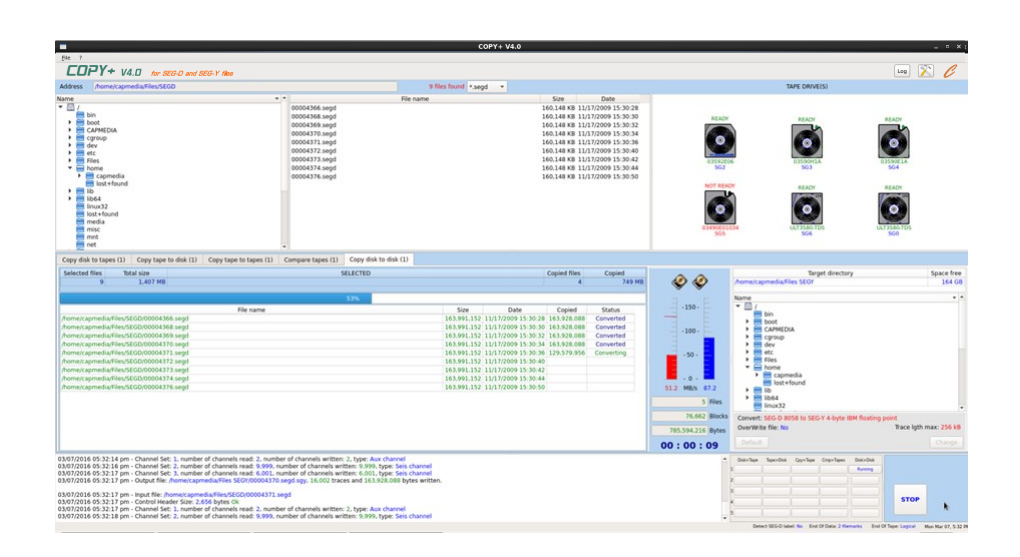

# Copy disk files to disk

#### **Files selection:**

- Double click or drag and drop tape to select it

#### **Target directory selection:**

- Select target directory in tree list box
- Create or rename folders

#### **Features:**

- Converting SEGD 8058 file to SEGY file
- Change settings easily
- Up to 5 processes simultaneously

# File properties

### **File headers detail:**

With a right click, access to detail of all headers of the file

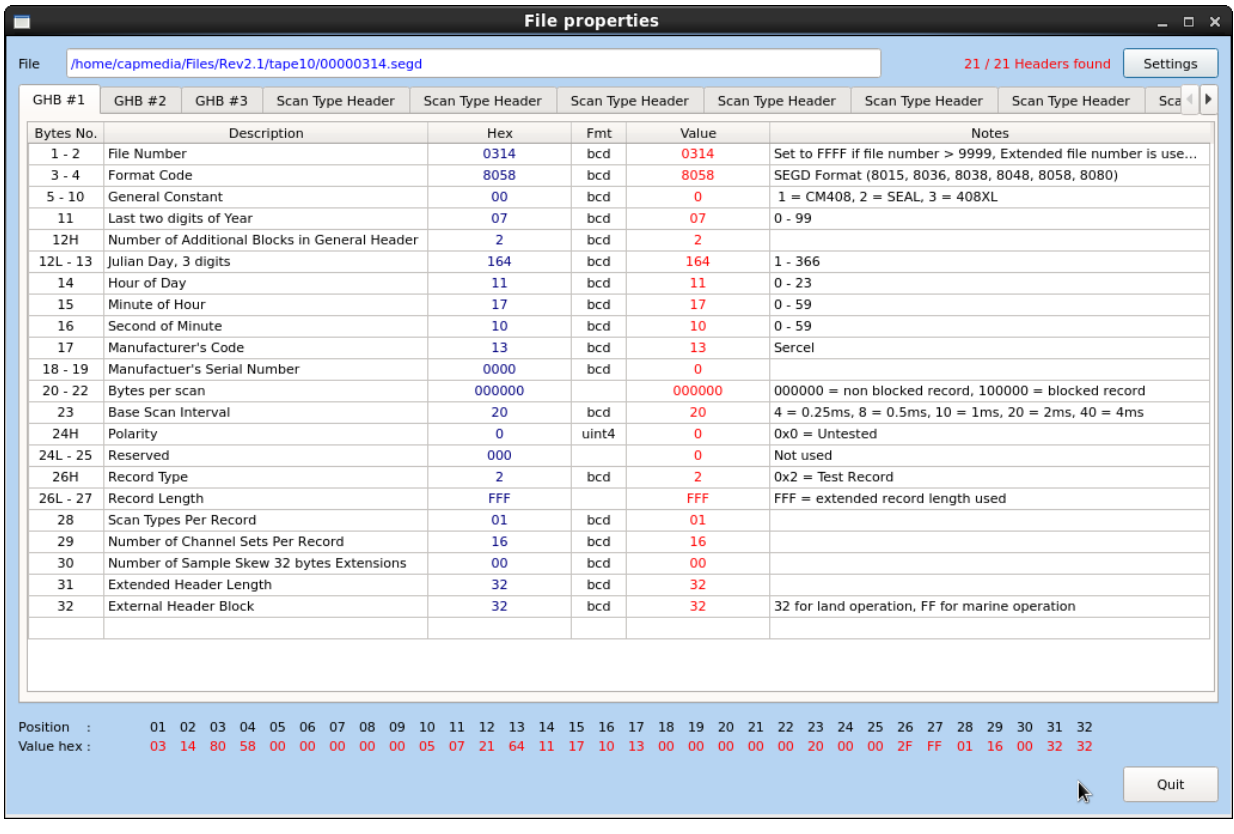

## **File and traces headers list:**

With a right click, access to list of all general headers, with description and value for each byte or group of bytes

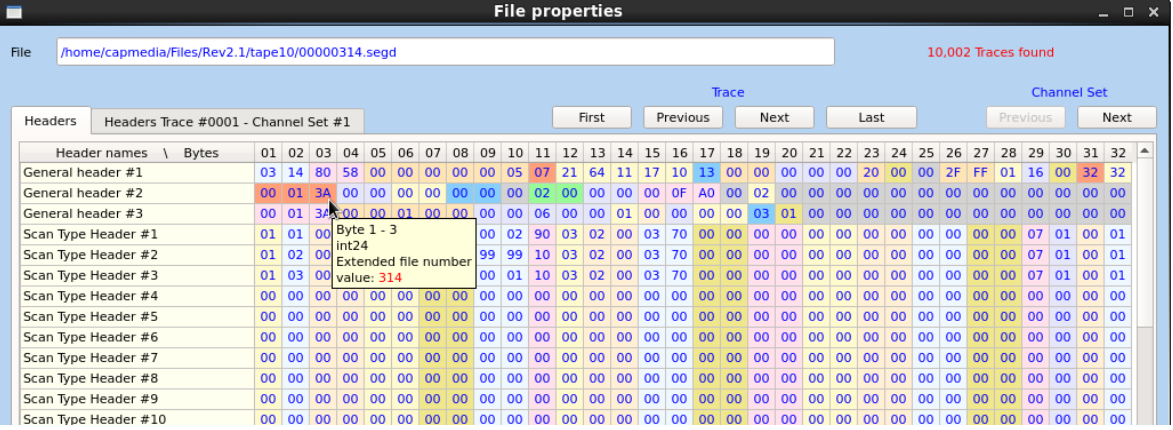

### Or access to all traces headers, with description and value for each byte or group of bytes

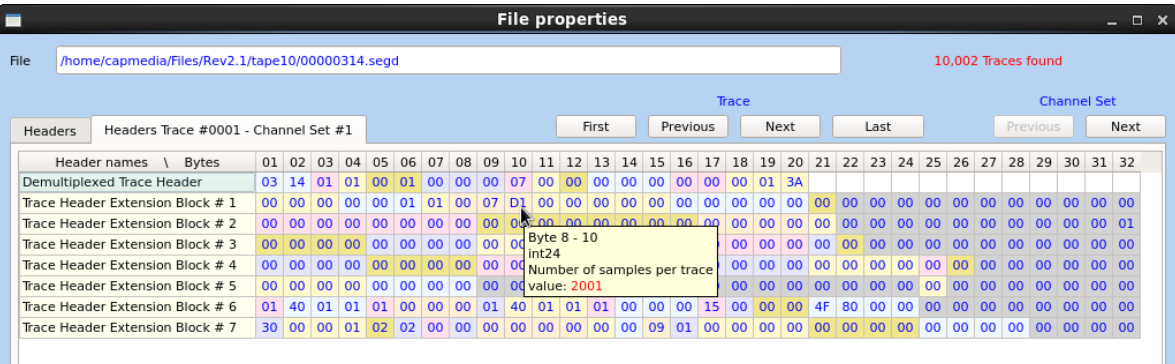

## Utilities

#### **Features:**

- Information about tape drive
- Edit tape block (Hexa and ASCII/EBCDIC)
- Edit tape structure
- Rewind
- Unload
- Set density
- Write Tape Mark
- Detect SEGD label
- Write SEGD label
- Erase tape
- Tape tests

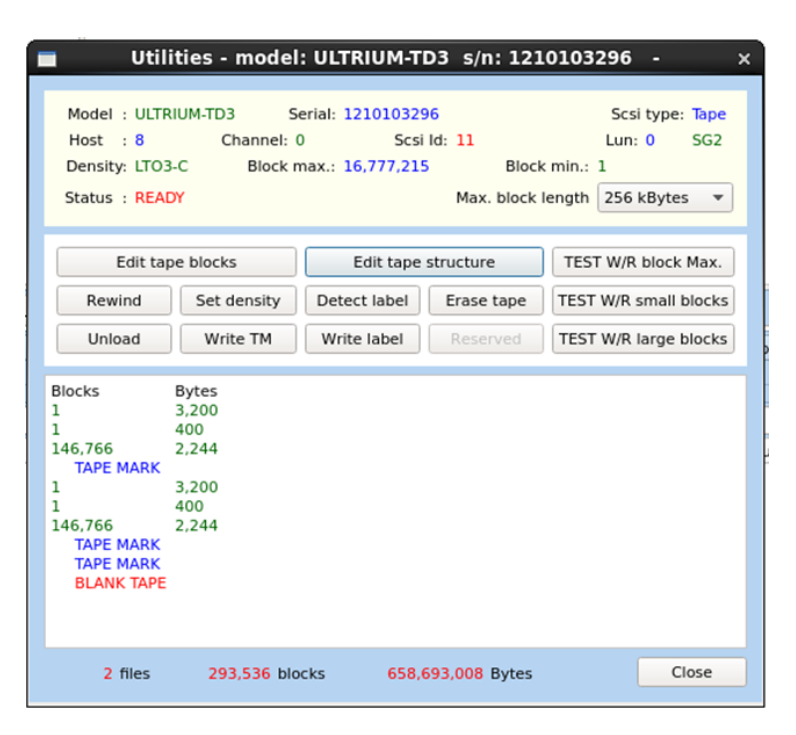

## Approved tape drives

- **4MM** HP 35480A, C1533A, C1537A, C5683A, C7438A **8MM** EXABYTE 8505XLS, ELIANT, MAMMOTH EXB-8900, MAMMOTH 2
- **DLT / SDLT** DLT2000, DLT4000, DLT7000, DLT8000, SDLT220, SDLT320, SDLT600
- **3490** STK 4890, FUJI 2483K, 2488, 2488E, OVERLAND T490E, L490E, PHILIPS TD3610, TD3620, TD3630, IBM 3490-E01, IBM 3490-E11, IBM 3490-F11
- **3590** FUJI M8100, IBM 3590-B1A, B11, E1A, E11, H1A, H11
- **LTO** LTO1, LTO2, LTO3, LTO4, LTO5, LTO6, LTO7, LTO8, LTO9 IBM 3580-L11, H11, L23, H23, L33, H33, TS2230, TS2240, TS2340, TS2250, TS2350, TS2260, TS2360 TS2270, TS2370, TS2280, TS2290

**3592** IBM 3592-J1A IBM 3592-E05, TS1120 IBM 3592-E06, TS1130 IBM 3592-E07, TS1140 IBM 3592-E08, TS1150 IBM 3592-55F, TS1155 IBM 3592-60F, TS1160 IBM 3592-70F, TS1170

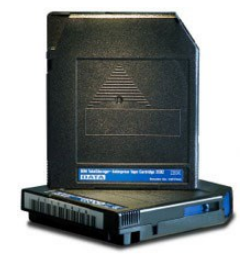

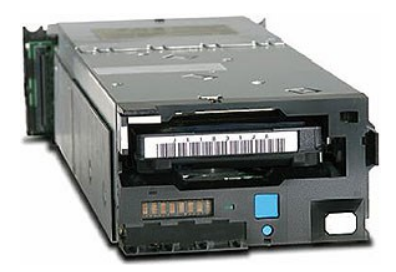

## Operating systems

**Windows** 7, 8.1, 10, 11 32/64 bit Server 2008, 2012, 2016, 2019, 2022 64 bit

**Linux** CentOS or RHEL 6, 7, 8 32/64 bit

\*depending tape drive, controller and OS, 512 KB max for Windows, 4096 KB max for Linux